**Необхідні документи для міжнародного відділу КНУ**

# Розміщення міжнародного відділа

- ⚫ Вул. Володимирська, 60 (червоний корпус КНУ)
- ⚫ ауд. 267
- ⚫ Спитати Тетяну Вікторівну

- ⚫ Написання заяви на ім'я декана Вашого факультету про переведення на індивидуальний графік навчання у другому семестрі.
- ⚫ Підписання заяви у:
	- ⚫ Заславського В. А.
	- ⚫ Заступника декана з навчальної роботи Вашого факультету
	- ⚫ Декана Вашого факультету

- ⚫ На основі підписаної заяви про індивідуальний графік **деканат** робить індивідуальний графік навчання на другий семестр.
- ⚫ Цей документ необхідно підписати у всіх викладачів, які будуть викладати у Вас в наступному семестрі.
- ⚫ Також необхідний підпис завідувача Вашої кафедри.
- ⚫ **ВАЖЛИВО!!!** На індивідуальному графіку повинен бути напис: " Студент ПІБ складатиме сессію "дата складання". Це питання кожен вирішує окремо зі своїм деканатом.

⚫ На основі заяви та індивідуального графіка **деканат** робить **розпорядження** про переведення Вас на індивідуальний графік навчання та **ПОДАННЯ** на ім'я ректора з проханням дозволити Вам від'їхати до Норвегії

**ВАЖЛИВО!!!** Прослідкуйте, щоб дата від'їзду у **поданні** була **03.01.2014,** а повернення **22.06.2014.** Це важливо, так як це необхідно для складання сессії в КНУ.

- ⚫ Також необхідна заява на дострокове складання сесії в поточнму семестрі.
- ⚫ Підписання заяви у:
	- ⚫ Заступника декана з навчальної роботи Вашого факультету
	- ⚫ Декана Вашого факультету

На основі цієї заяви деканат робить індивідуальну відомість на дострокове складання сессії. В цю відомість Ви виставляєте оцінки в цьому семестрі. Ну і звичайно в залікову книжку.

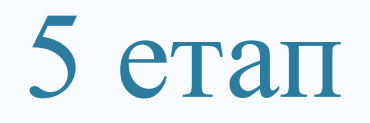

⚫ Перекладаєте на українську мову запрошення з Університету Нордленда.

- ⚫ **Таким чином до міжнародного відділу Ви подаєте:**
- ⚫ 1) Заяву про переведення Вас на індивідуальний графік у другому семестрі
- ⚫ 2) Індивідуальний графік
- ⚫ 3) Розпорядження
- ⚫ 4) Подання
- ⚫ 5) Запрошення з Університету Нордлєнда з **ПЕРЕКЛАДОМ**
	- ⚫ 6) Відомість про здачу сесії за поточний семестр

## **Візова підтримка**

⚫ Для отримання візової підтримки необхідно звернутися до міжнародного відділу КНУ з запрошенням з університету.

## $\bigcirc$  Дякую за увагу!!! =)))